## **鳩⼭町メール 登録⼿順のご案内**

**ご登録の前に**

●メール配信サービスの利⽤規約に同意していただいた上で、ご登録をお願いいたします。 ●「@sg-m.jp」ドメイン又は「hatoyama.town@sg-m.jp」アドレスからのメール受信許可設定を行ってください。

●URL付きメールの受信を許可する設定を行ってください。

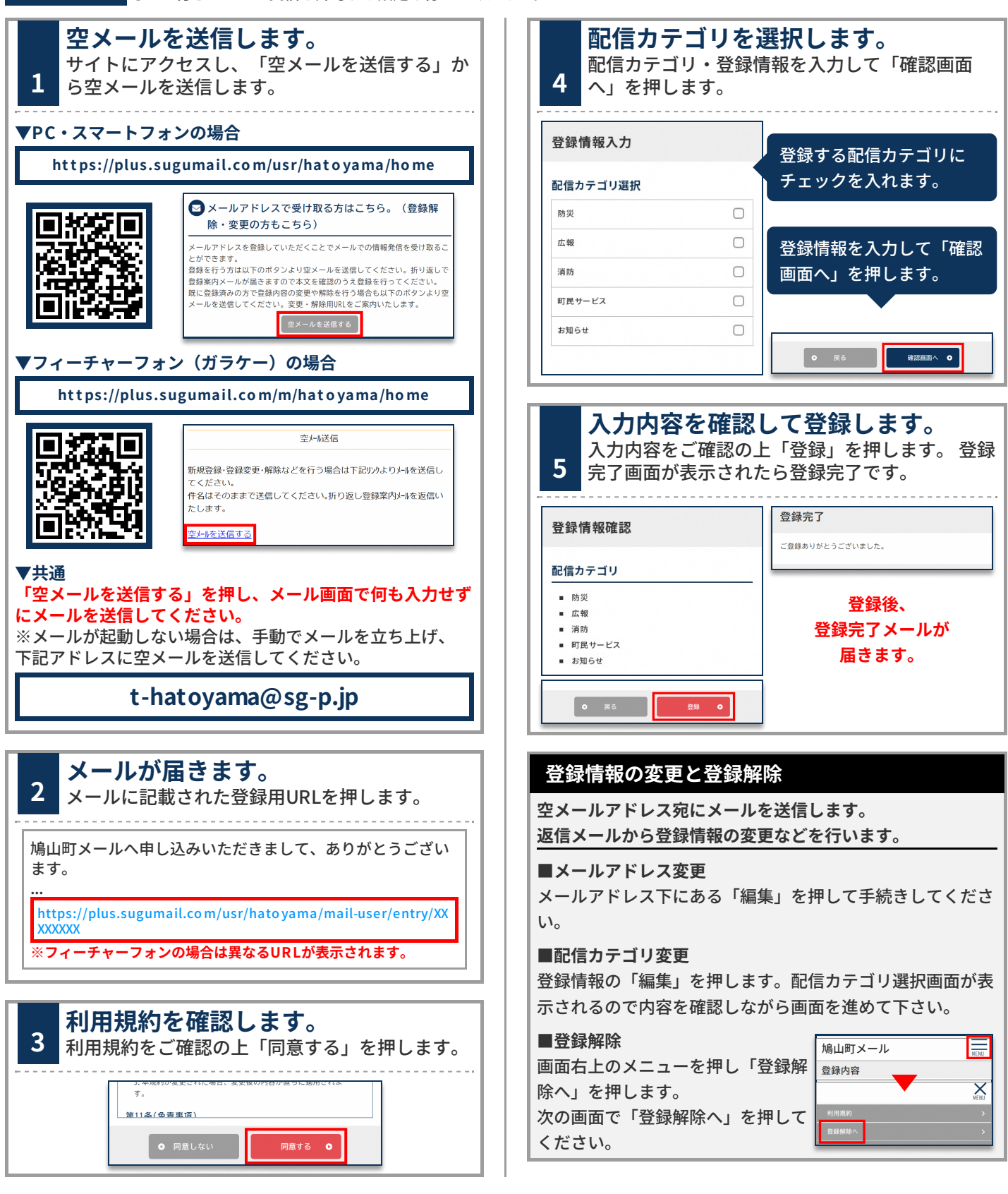

**お問合せ先 総務課 秘書‧総務‧検査担当 049-296-1214 / 049-296-1211**